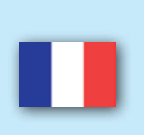

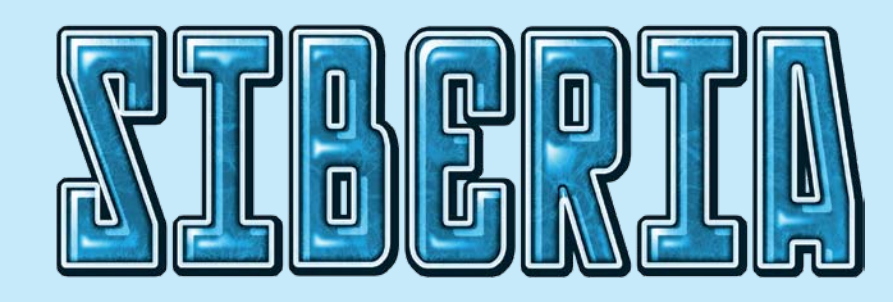

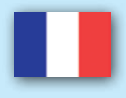

# **Contenu**

- 1 plateau de jeu
- 4 tableaux de joueurs
- 70 marqueurs d'actions
- 24 pions de 4 couleurs (utilisable en tant qu'ouvriers ou vendeurs)
- $\blacksquare$  1 sac en tissu
- 70 cubes de matières premières de 5 couleurs (18x gaz naturel, 16x charbons, 14x pétrole, 12x or, 10x diamant)
- 8 marqueurs d'extractions
- 20 marqueurs d'investissions
- 6 bourses
- 1 marqueur pour le premier joueur
- Monnaie de jeu

# **Préparation**

- Placez le **plateau de jeu** sur la table.
- Triez la **monnaie de jeu** et placez-la à côté du plateau de jeu.
- Le joueur le **plus jeune** commence et reçoit le marqueur pour le premier joueur.
- Le joueur qui commence mélange les **cubes de matières premières** dans le sac en tissu. Il prend les cubes l'un après l'autre et les places sur le les différentes régions, **jusqu'à ce qu'il y a 2 différentes matières premières dans chaque région** (dans une région ne peuvent jamais

se trouver les mêmes matières premières). Ensuite, il faut prendre les matières premières restantes hors du sac en tissu et les placer sur les cases de réserves trier par matières premières.

- Placez les **bourses** sur les cases pour les bourses avec le côté actif vers le haut. Le joueur qui commence, décide quel côté est actif.
- Placez les **marqueurs d'extractions** sur les cases prévues (horloges) du plateau.
- Mélangez les **marqueurs d'investissions** et placez-les faces cachées sur la case d'investisseur. Retournez 4 marqueurs et placez-les à côté.
- Chaque joueur reçoit 1 tableau et 6 pions dans sa couleur. Il place son pion comme ouvrier à **Vladivostok** et un pion comme vendeur à la bourse **Francfort**. Les autres sont son dépôt personnel et peuvent être utilisé pendant le jeu à Vladivostok ou à Francfort.
- Le joueur qui commence place les **marqueurs d'actions** dans le sac en tissu et mélange-les.

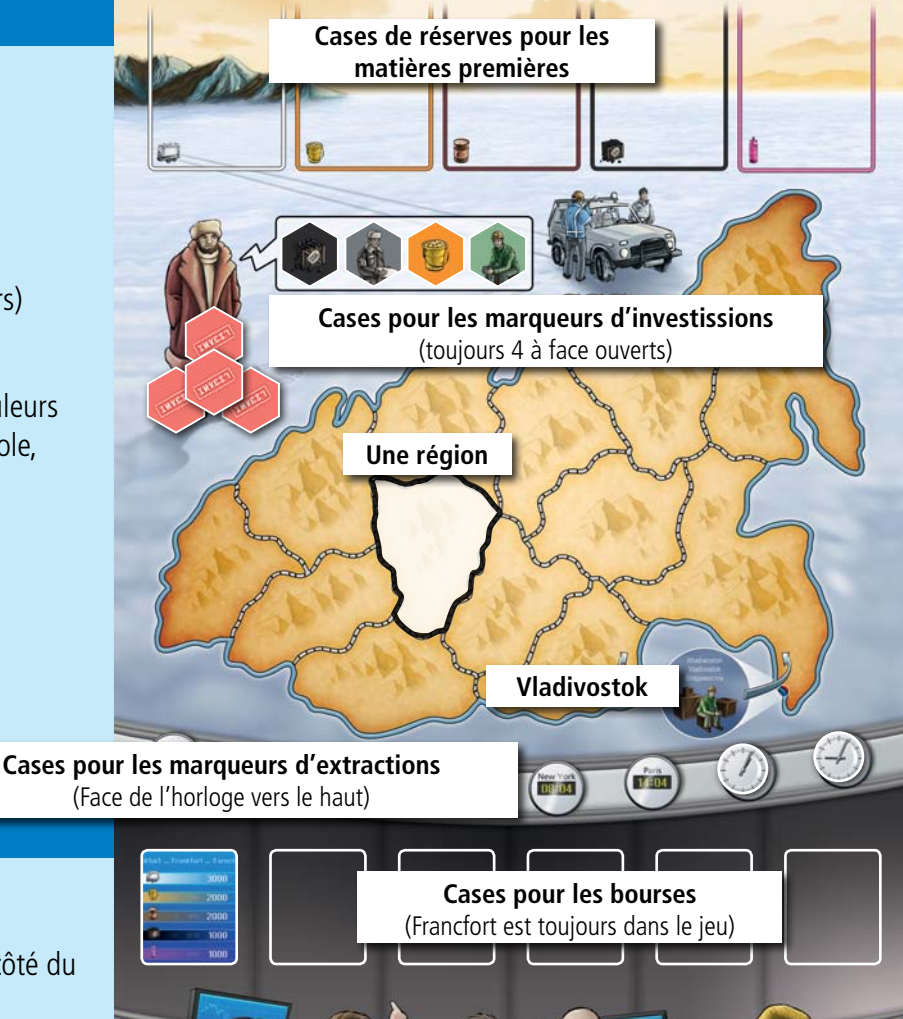

### **Aperçu**

Le but du jeu est d'exploiter le **plus de matières premières** et de les vendre aux **meilleurs prix**. Celui qui a le **plus d'argent** à la fin du jeu gagne.

## **Déroulement**

Le jeu se déroule par tours. Chaque tour comporte 2 phases. 1<sup>ère</sup> phase : tirer des marqueurs d'actions et les placer sur le tableau. 2<sup>ème</sup> phase : faire des actions. La 2<sup>ème</sup> phase se déroule jusqu'à ce que plus personne ne peut jouer. Ensuite le premier joueur passe le marqueur de premier joueur vers la gauche et le prochain tour commence. Le jeu peut se terminer de 2 façons : Ou les matières premières sont toutes explorées dans 8 régions ou 3 des 5 cases de réserve des matières premières sont vides.

#### **Phase 1 : tirer des marqueurs d'actions et les placer**

- En commençant par le premier joueur, chacun tire sans regarder 6 marqueurs d'actions. Ensuite chacun place ses marqueurs d'actions sur son tableau. (Tout le monde place en même temps).
- La plupart des marqueurs d'actions montrent 2 éléments : une **personne** et une **matière première**. Seul exception sont les **marqueurs de manager**. Ils montrent seulement les managers et pas de matières premières.
- Pour placer un marqueur sur le tableau, il y a les possibilités suivantes : ou on place le marqueur sous le panneau research-facility pour la recherche (sur cette case peuvent se trouver infiniment de marqueurs) ou sur une case d'action en faveur de la personne ou de la matière première représentée sur le marqueur.

Exemple : le marqueur gaz/dirigeant des logistiques peut être placé sur une case d'action libre dirigeant des **logistiques** ou sur une case d'action **gaz** – ou en dessous du panneau **research-facility**.

(Les marqueurs managers **ne peuvent** qu'être placés sur une case d'action manager ou en dessous du panneau research-facility).

Si un marqueur ne sait pas être placé sur une case d'action car toutes les cases sont remplies, alors le marqueur **doit** être placé sous le panneau research-facility.

**Endroit pour les marqueurs pour la recherche.**

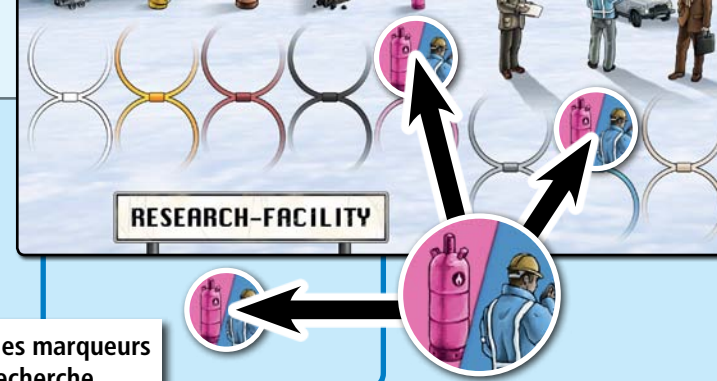

**matière première** 

**marqueur manager**

**personne**

### **Phase 2 : faire des actions**

En commençant par le premier joueur les actions sont parcourues en suivant ces règles :

- Chaque joueur, à son tour, **fait une action**, puis c'est au prochain joueur. Cela se poursuit jusqu'à ce que plus aucun joueur **ne sache faire d'actions**.
- **La première action est toujours l'action recherche**, c'est-à-dire la découverte de nouvelles matières premières (voir action recherche) si le joueur à des marqueurs sous le panneau research-facility. S'il n'a pas de marqueurs là, il peut faire une autre action ou passer son tour. Ensuite le joueur peut faire une action au choix ou passer son tour.
- Si un joueur passe son tour, son tour est terminé. Les autres joueurs peuvent continuer à faire des actions, jusqu'à ce qu'ils ont tous passé leur tour.
- Une action ne peut être faite que si **les deux cases d'actions** qui se trouvent **en-dessous sont remplies**. Les cases d'actions peuvent être remplies avec 2 marqueurs d'actions ou 1 marqueurs d'actions et 1 marqueur d'investissions (mais pas avec 2 marqueurs d'investissions).
- Pour faire une action **toutes** les marqueurs d'actions sont enlevés. Les marqueurs d'investissions ne sont **pas** enlevés – ils restent durant tout le jeu.

# **Les actions en détails**

#### **Recherche / Research-facility**

Avec l'action recherche on peut découvrir toutes les nouvelles sources de matières premières.

- Le joueur prend **tous** les marqueurs d'actions de la case de research-facility et place un cube de matière première en Sibérie pour chaque marqueur d'actions. Le joueur prend un cube de matière première par rapport à la matière première représentée sur le marqueur d'actions et le place dans une région quelconque où la matière première ne s'y trouve pas encore (vu qu'une matière première ne peut se trouver qu'une seule fois dans la même région).
- Si un marqueur d'actions montre une matière première dont il n'y a plus de cube sur la case de réserve ou qui se trouve dans toutes les régions, le marqueur n'a pas de valeur. Le marqueur est enlevé et il n'est pas remplacé par une autre matière première.
- Pour un marqueur manager doit être choisi une matière première au choix et placé sur le plateau.

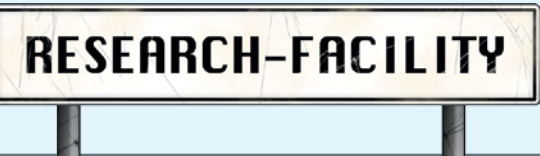

Les marqueurs d'actions enlevés sont remis dans le sac en tissu.

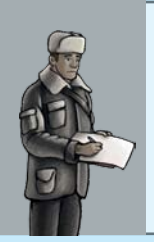

### **Manager**

 Pour faire une action, il faut enlever les marqueurs d'actions des cases managers. **Un** marqueur manager peut ensuite être placé sur une case d'action au choix. Il peut remplacer tous les autres marqueurs d'actions et fonctionne comme joker. (Le 2ème marqueur d'actions sera enlevé et remit dans le sac en tissu).

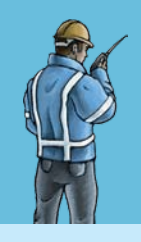

# **Dirigeant des logistiques**

■ Les marqueurs d'actions sont enlevés et remis dans le sac en tissu. Maintenant le joueur peut faire bouger, ses ouvriers qui se trouvent en Sibérie, **de 3 pas**. Il peut disperser ces pas sur ses ouvriers. Il peut aussi laisser tomber des pas. Un pas c'est le mouvement d'un ouvrier d'une région vers une région voisine.

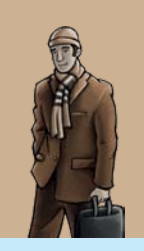

## **Vendeur**

 Les marqueurs d'actions sont enlevés et remis dans le sac en tissu. Le joueur peut maintenant placer un pion à la bourse. Pour cela il peut prendre un pion de son dépôt, il peut bouger un vendeur d'une bourse vers une autre ou il peut prendre un pion d'ouvrier en Sibérie et l'utiliser comme vendeur à la bourse.

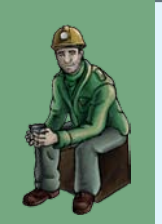

#### **Ouvrier**

- Les marqueurs d'actions sont enlevés et remis dans le sac en tissu. Le joueur peut maintenant placer un autre pion à Vladivostok. Tous les ouvriers démarrent à **Vladivostok**.
- Si un joueur n'a pas assez de pions dans son dépôt, il peut prendre un pion vendeur de la bourse et le placer en Sibérie. (Aussi permis est de prendre un ouvrier d'une région et de le replacer à Vladivostok.)

#### **Investisseur**

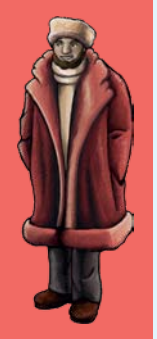

- Les marqueurs d'actions sont enlevés et remis dans le sac en tissu. Le joueur peut maintenant prendre un des 4 **marqueurs d'investissions** à faces ouvertes et le placer tout de suite sur une case d'actions en rapport avec l'action représentée. La case d'action doit être libre. Ensuite le joueur reprend un marqueur d'investissions du tas et le place face ouverte à côté des autres marqueurs d'investissions faces ouvertes de tel sorte qu'il aie à nouveau 4 marqueurs d'investissions faces ouvertes.
- Les investissions sont très avantageuses. Les cases d'actions sur lesquelles se trouvent des marqueurs d'investissions ne doivent plus être remplies avec des marqueurs d'actions dans l'avenir. Les marqueurs d'investissions restent sur la case jusqu'à la fin du jeu. Elles ne sont pas enlevées lors d'une action. Pour chaque genre d'action, une seule case d'action peut comporter un marqueur d'investissions.

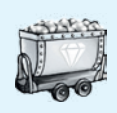

#### **Actions de matières premières : exploitation et vente de matières premières**

Cette action existe pour chaque matière première : diamant, or, pétrole, charbon et gaz naturel. L'action se déroule chaque fois du principe suivant :

Les marqueurs d'actions sont enlevés et remis dans le sac en tissu.

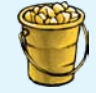

■ Le joueur peut maintenant exploiter la matière première en Sibérie par rapport à l'action et vendre directement. Le joueur sort les cubes de la matière première en question de **chaque** région où se trouvent **ses** ouvriers. Ensuite il vend directement la matière première à une bourse, où se trouve un de ses vendeurs. Les cubes de matières premières vendus sont enlevés du jeu (ils ne sont pas replacés sur les cases de réserves). Si un joueur a des vendeurs à plusieurs bourses il peut choisir où vendre la matière première. Par cube de matière première le joueur reçoit la valeur de la matière première représentée sur le marquer de bourse.

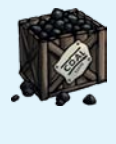

Exemple : Clément a exploiter 2x du gaz naturel. Il a un vendeur à Tokyo et peu ainsi vendre pour 3000\$. Clément reçoit pour 2x gaz naturel en tout 6000\$.

Les matières premières doivent être vendues **directement**. Il est interdit de stocker des matières premières.

### **Fin du tour**

A la fin du tour le joueur qui a commencé passe le marqueur du premier joueur vers la gauche. Les marqueurs d'actions qui se trouvent sur le tableau (qui n'ont donc pas utilisé pour une action) **restent sur le tableau**. Il n'est pas permis d'avoir plus de 10 marqueurs d'actions (les marqueurs d'investissions ne sont pas pris en compte) sur son tableau. Si un joueur a **plus de 10 marqueurs d'actions** sur son tableau, il doit enlever ceux qui sont en trop et les remettre dans le sac en tissu. Les marqueurs dans le sac en tissu sont bien mélangés. Le prochain tour avec un nouveau premier joueur commence.

#### **Verrouillage des régions**

Si une région est vide après l'exploitation de toutes les matières premières, cette région est **verrouillée**. Il n'y a plus moyen d'y découvrir des matières premières. Les ouvriers qui se trouvent dans cette région sont remis dans la réserve des joueurs auxquelles ils appartiennent. La région vide est marquée d'un **marqueur d'extractions**. Aux mouvements des pions cette région est sursautée, ce mouvement n'est pas compté comme pas. Dès que 8 régions sont marquées d'un marqueur d'extractions, le jeu est terminé.

# **Fin du jeu**

Le jeu peut se terminer de 2 manières :

**Premièrement :** Le jeu se termine dès que 8 régions ont été exploité, cela veut dire que tous les marqueurs d'extractions ont été placé sur les régions.

**Deuxièmement :** 3 es 5 cases de réserves sont vides

Le tour qui est en train de se dérouler est terminé. Ensuite tout le monde compte son argent. **Le joueur le plus riche gagne.** 

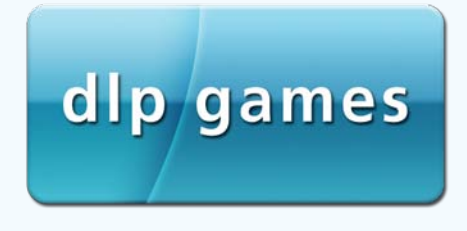

**Auteur:** Reiner Stockhausen **Illustrations:** Klemens Franz | atelier198 **Shoot 3D:** Andreas Resch **Corrections:** Stefan Malz © dlp games 2011 **www.dlp-games.de** e-mail: info@dlp-games.de